**REACTOME\_ACTIVATION\_OF\_GENES\_BY\_ATF4** 

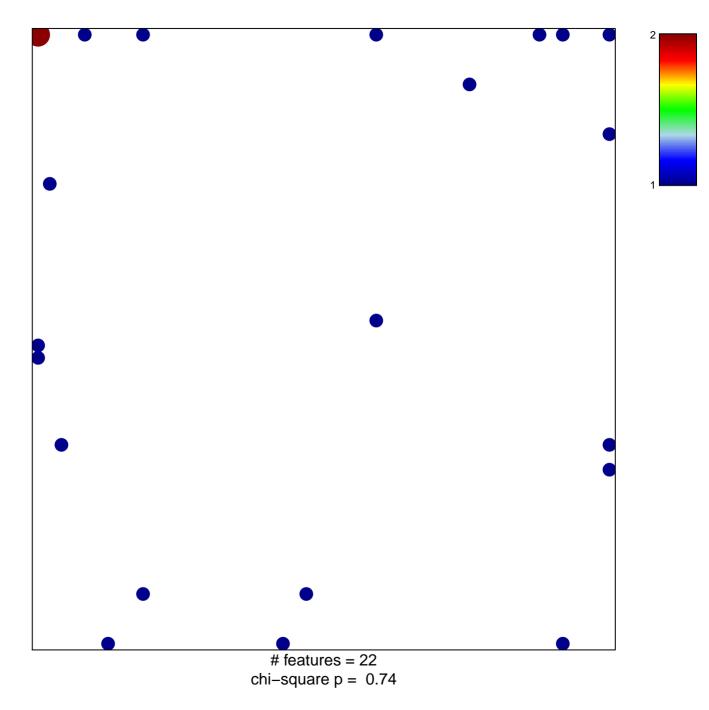

## **REACTOME\_ACTIVATION\_OF\_GENES\_BY\_ATF4**

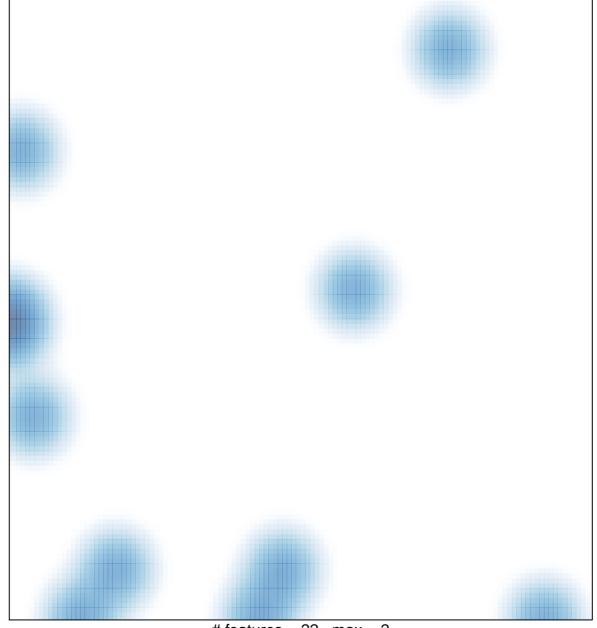

# features = 22, max = 2